# Attachment F

15-Day Modifications to the Original Proposal

Proposed Amendments to the California Exhaust Emission Standards and Test Procedures for New 2013 and Later Small Off-Road Engines; Engine-Testing Procedures (Part 1065)

[Note: The originally proposed modifications to the regulatory language are shown in underline to indicate additions and strikethrough to indicate deletions. The proposed 15-day modifications to the proposed regulations are shown in double underline to indicate additions and double strikethrough to indicate deletions. Only these double underlined and double strikethrough modifications are subject to comment during this comment period. Only text with proposed 15-day modifications are included in this attachment. For all amendments to Part 1065 approved by the Board during the December 9, 2021, hearing, refer to **Staff Report: Initial Statement of Reasons** [Appendix G.](https://ww2.arb.ca.gov/sites/default/files/barcu/regact/2021/sore21/appg.pdf) The symbol "\* \* \* \* \* " indicates that intervening text for which modifications are not proposed is not shown. [Bracketed text] is not part of the proposed amendments. Final page numbers subject to change upon Office of Administrative Law approval.]

\* \* \* \* \*

### § 1065.2 Submitting information to CARB under this part.

\* \* \* \* \*

(c) We may void any Executive Orders-certificates or approvals associated with a submission of information if we find that you intentionally submitted false, incomplete, or misleading information. For example, if we find that you intentionally submitted incomplete information to mislead EPA CARB when requesting approval to use alternate test procedures, we may void the **Executive Orders** certificates for all engines families certified based on emission data collected using the alternate procedures. This paragraph (c) would also apply if you ignore data from incomplete tests or from repeat tests with higher emission results.

\* \* \* \* \*

# § 1065.15 Overview of procedures for laboratory and field testing.

This section outlines the procedures to test engines that are subject to emission standards.

(a) In the standard-setting part, we set brake-specific emission standards in g/(kW·hr) (or g/(hp·hr)), for the following constituents:

\* \* \* \* \*

(3) Particulate mass matter, PM.

### § 1065.190 PM-stabilization and weighing environments for gravimetric analysis. \* \* \* \* \*

(d) Maintain the following ambient conditions within the two environments during all stabilization and weighing:

\* \* \* \* \*

(3) *Dewpoint tolerances.* If the expected fraction of sulfuric acid in PM is unknown, we recommend controlling dewpoint at within ±1 °C tolerance. This would limit any dewpoint-related change in PM to less than ±2%, even for PM that is 50% sulfuric acid. If you know your expected fraction of sulfuric acid in PM, we recommend that you select an appropriate dewpoint tolerance for showing compliance with emission standards using the following table as a guide:

Table 1 of § 1065.190—Dewpoint Tolerance as a Function of % PM Change and % Sulfuric Acid PM

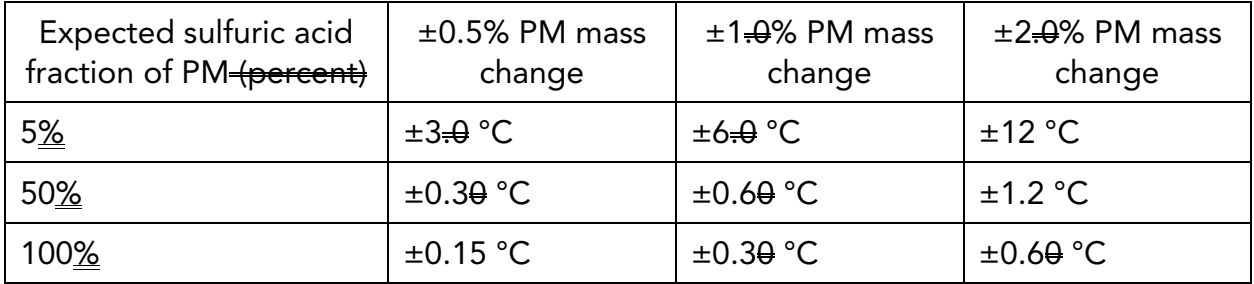

\* \* \* \* \*

# § 1065.260 Flame-ionization Flame ionization Flame-ionization detector.

(a) *Application*. Use a flame-ionization flame ionization flame-ionization detector (FID) analyzer to measure hydrocarbon concentrations in raw or diluted exhaust for either batch or continuous sampling. Determine hydrocarbon concentrations on a carbon number basis of one, C<sub>1</sub>. Determine methane and nonmethane hydrocarbon values as described in paragraph (e) For measuring THC or THCE you must use a FID analyzer. For measuring  $CH_4$  you must meet the requirements of paragraph (f) of this section. See subpart I of this part for special provisions that apply to measuring hydrocarbons when testing with oxygenated fuels.

\* \* \* \* \*

### § 1065.275 N<sub>2</sub>O measurement devices.

(b) *Instrument types.* You may use any of the following analyzers to measure  $N_2O$ :

\* \* \* \* \*

(3) (4) *Photoacoustic analyzer.* You may use a photoacoustic analyzer that has compensation algorithms that are functions of other gaseous measurements. The target value for any compensation algorithm is 0.0% (that is, no bias high and no bias low), regardless of the uncompensated signal's bias. Use an optical wheel configuration that gives analytical priority to measurement of the least stable components in the sample. Select a sample integration time of at least 5 seconds. Take into account sample chamber and sample line volumes when determining flush times for your instrument.

\* \* \* \* \*

### § 1065.280 Paramagnetic and magnetopneumatic  $O<sub>2</sub>$  detection analyzers.

(a) *Application.* You may use a paramagnetic detection (PMD) or magnetopneumatic detection (MPD) analyzer to measure  $O_2$  concentration in raw or diluted exhaust for batch or continuous sampling. You may use good enginering judgment to develop calculations that use  $O_2$  measurements with intake air or fuel flow measurements to calculate exhaust flow rate according to § 1065.650 a chemical balance of fuel, intake air, and exhaust to calculate exhaust flow rate.

\* \* \* \* \*

### § 1065.307 Linearity verification.

\* \* \* \* \*

(d) *Reference signals.* This paragraph (d) describes recommended methods for generating reference values for the linearity-verification protocol in paragraph (c) of this section. Use reference values that simulate actual values, or introduce an actual value and measure it with a reference-measurement system. In the latter case, the reference value is the value reported by the reference-measurement system. Reference values and reference-measurement systems must be NIST SI-traceable. We recommend using calibration reference quantities that are NIST SI-traceable within 0.5% uncertainty, if not specified otherwise in other sections of elsewhere in this part 1065. Use the following recommended methods to generate reference values or use good engineering judgment to select a different reference:

\* \* \* \* \*

(6) *Gas division.* Use one of the two reference signals:

(i) At the outlet of the gas-division system, connect a gas analyzer that meets the linearity verification described in this section and has not been linearized with the gas divider being verified. For example, verify the linearity of an analyzer using a series of reference analytical gases directly from compressed gas cylinders that meet the specifications of § 1065.750. We recommend using a FID analyzer or a PMD or MPD O2 analyzer because of their inherent linearity. Operate this analyzer consistent with how you would operate it during an emission test. Connect a span gas containing only a single constituent of interest with balance of purified air or purified  $N_2$  to the gas-divider inlet. Use the gas-division system to divide the span gas with purified air or nitrogen. Select gas divisions that you typically use. Use a selected gas division as the measured value. Use the analyzer response divided by the span gas concentration as the reference gas-division value. Because the instrument response is not absolutely constant, sample and record values of  $x_{refi}$  for 30 seconds and use the arithmetic mean of the values,  $\dot{x}_{ref}$ , as the reference value. Refer to § 1065.602 for an example of calculating arithmetic mean.

\* \* \* \* \*

(e) *Measurement systems that require linearity verification.* Table 1 of this section indicates measurement systems that require linearity verifications, subject to the following provisions:

\* \* \* \* \*

(3) The expression "max" generally refers to the absolute value of the reference value used during the linearity verification that is furthest from zero. This is the value used to scale the first and third tolerances in Table 1 of this section using  $a_0$  and SEE. For example, if the reference values chosen to validate a pressure transducer vary from −10 to −1 kPa, then *pmax* is +10 kPa. If the reference values used to validate a temperature device vary from 290 to 390 K, then *Tmax* is 390 K. For gas dividers where "max" is expressed as, *xmax*/*xspan*; *xmax* is the maximum gas concentration used during the verification, *xspan* is the undivided, undiluted, span gas concentration, and the resulting ratio is the maximum divider point reference value used during the verification (typically 1). The following are special cases where "max" refers to a different value:

\* \* \* \* \*

(vii) For linearity verification of an intake-air flow rate meter,  $\frac{A_{\text{max}}}{A_{\text{max}}}$  is the manufacturer's specified maximum intake-air flow rate (converted to molar flow rate) of the lowest-power engine expected during testing.

\* \* \* \* \*

#### (f) *Performance criteria for measurement systems.* Table 1 follows:

\* \* \* \* \*

# § 1065.309 Continuous gas analyzer system-response and updating-recording verification – for gas analyzers continuously compensated for other gas species.

\* \* \* \* \*

(d) *Procedure.* Use the following procedure to verify the response of each continuously compensated analyzer (verify the combined signal, not each individual continuously combined concentration signal):

\* \* \* \* \*

(2) *Equipment setup.* We recommend using minimal lengths of gas transfer lines between all connections and fast-acting three-way valves (2 inlets, 1 outlet) to control the flow of zero and blended span gases to the sample system's probe inlet or a tee near the outlet of the probe. If you inject the gas at a tee near the outlet of the probe, you may correct the transformation time, t<sub>50</sub>, for an estimate of the transport time from the probe inlet to the tee. Normally the gas flow rate is higher than the probe sample flow rate and the excess is overflowed out the inlet of the probe. If the gas flow rate is lower than the probe sample flow rate, the gas concentrations must be adjusted to account for the dilution from ambient air drawn into the probe. We recommend you use the final, stabilized analyzer reading as the final gas concentration. Select span gases for the species being continuously combined, other than  $H_2O$ . Select concentrations of compensating species that will yield concentrations of these species at the analyzer inlet that covers the range of concentrations expected during testing. You may use binary or multi-gas span gases. You may use a gas blending or mixing device to blend span gases. A gas blending or mixing device is recommended when blending span gases diluted in  $N_2$  with span gases diluted in air. You may use a multi-gas span gas, such as  $NO\text{-}CO\text{-}CO_2\text{-}C_3H_8\text{-}CH_4$ , to verify multiple analyzers at the same time. In designing your experimental setup, avoid pressure pulsations due to stopping the flow through the gas blending device. The change in gas concentration must be at least 20% of the analyzer's range. If  $H_2O$  correction is applicable, then span gases must be humidified before entering the analyzer; however, you may not humidify  $NO<sub>2</sub>$  span gas by passing it through a sealed humidification vessel that contains water  $H_2O$ . You must humidify  $NO_2$  span gas with another moist gas stream. We recommend humidifying your NO-CO-CO<sub>2</sub>-C<sub>3</sub>H<sub>8</sub>-CH<sub>4</sub>, balance N<sub>2</sub>, blended gas by flowing the gas mixture through a sealed vessel that humidifies the gas by bubbling it

through distilled water-bubbling the gas mixture that meets the specifications in  $\S$  1065.750 through distilled H<sub>2</sub>O in a sealed vessel and then mixing the gas with dry  $NO<sub>2</sub>$  gas, balance purified synthetic air, or by using a device that introduces distilled H<sub>2</sub>O as vapor into a controlled span gas flow. If your system does not use a sample dryer to remove water from the sample gas, you must humidify your span gas to the highest sample H<sub>2</sub>O content that you estimate during emission sampling the sample does not pass through a dryer during emission testing, humidify your span gas to an  $H<sub>2</sub>O$  level at or above the maximum expected during emission testing. If your system uses a the sample does not pass passes through a dryer during emission testing, it must pass the sample dryer verification check in § 1065.342, and you must humidify your span gas to an H<sub>2</sub>O-content greater than or equal to level at or above the level determined in § 1065.145(e)(2) for that dryer. If you are humidifying span gases without NO<sub>2</sub>, use good engineering judgment to ensure that the wall temperatures in the transfer lines, fittings, and valves from the humidifying system to the probe are above the dewpoint required for the target  $H_2O$  content. If you are humidifying span gases with  $NO<sub>2</sub>$ , use good engineering judgment to ensure that there is no condensation in the transfer lines, fittings, or valves from the point where humidified gas is mixed with NO2 span gas to the probe. We recommend that you design your setup so that the wall temperatures in the transfer lines, fittings, and valves from the humidifying system to the probe are at least 5 °C above the local sample gas dewpoint. Operate the measurement and sample handling system as you do for emission testing. Make no modifications to the sample handling system to reduce the risk of condensation. Flow humidified gas through the sampling system before this check to allow stabilization of the measurement system's sampling handling system to occur, as it would for an emission test.

\* \* \* \* \*

# § 1065.341 CVS and batch sampler PFD flow verification (propane check).

This section describes two optional methods, using propane as a tracer gas, to verify CVS and PFD flow streams. You may use good engineering judgment and safe practices to use other tracer gases, such as  $CO<sub>2</sub>$  or CO. The first method, described in paragraphs (a) through (e) of this section, applies for the CVS diluted exhaust flow measurement system.  $\#\text{The first method may also apply for other single-flow}$ measurement systems as described in Table 2 of §1065.307. Paragraph (g) of this section describes a second method you may use to verify flow measurements in a PFD for determining the PFD dilution ratio.

 $\frac{1}{2}$  (b) (a) A propane check uses either a reference mass or a reference flow rate of C<sub>3</sub>H<sub>8</sub> as a tracer gas in a CVS. Note that if you use a reference flow rate, account for any non-ideal gas behavior of  $C_3H_8$  in the reference flow meter. Refer to  $\frac{2}{3}$  1065.640 and § 1065.642 §§ 1065.640 and 1065.642, which describe how to calibrate and use certain flow meters. Do not use any ideal gas assumptions in § 1065.640 and § 1065.642 §§ 1065.640 and 1065.642. The propane check compares the calculated mass of injected  $C_3H_8$  using HC measurements and CVS flow rate measurements with the reference value.

\* \* \* \* \*

(e) Perform post-test procedure as follows:

\* \* \* \* \*

(3) Calculate total  $C_3H_8$  mass based on your CVS and HC data as described in § 1065.650 and § 1065.660, using the molar mass of  $C_3H_8$ ,  $M_{C3H8}$ , instead of the effective molar mass of HC,  $M_{HC}$ .

\* \* \* \* \*

(f) A failed propane check might indicate one or more problems requiring corrective action, as follows:

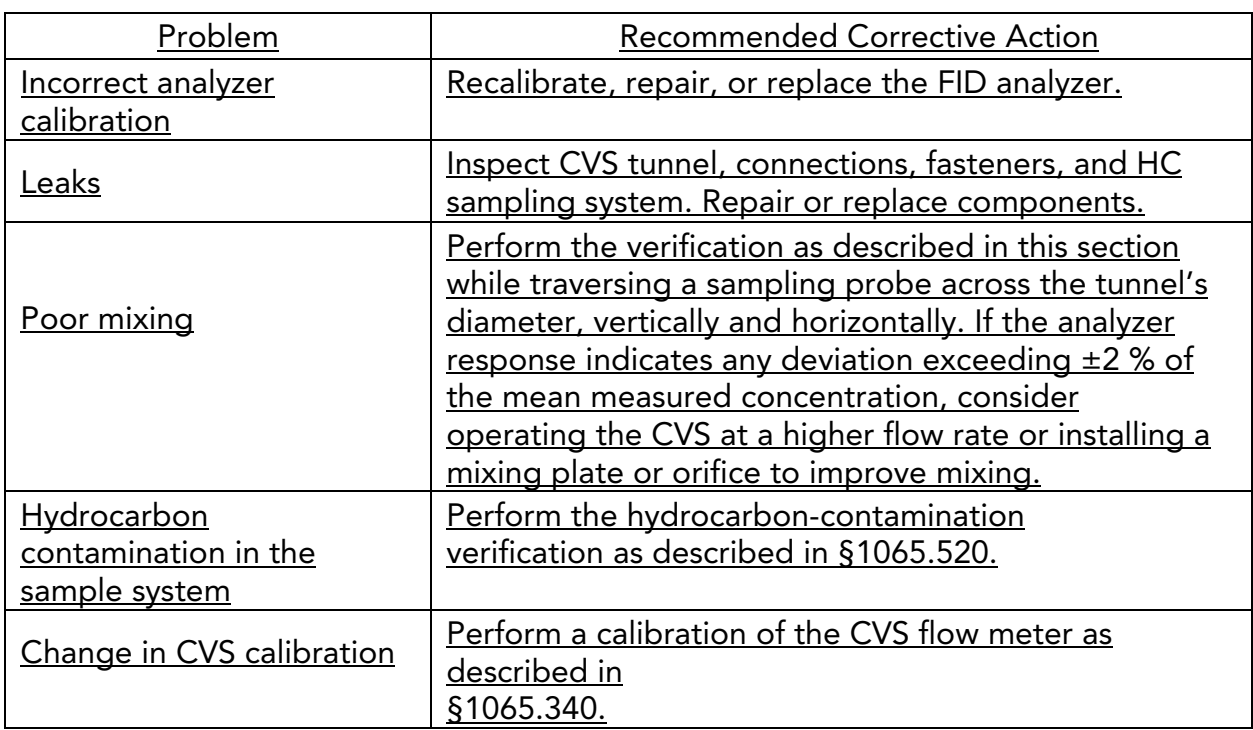

Table 1 of § 1065.341 - Troubleshooting Guide for Propane Checks

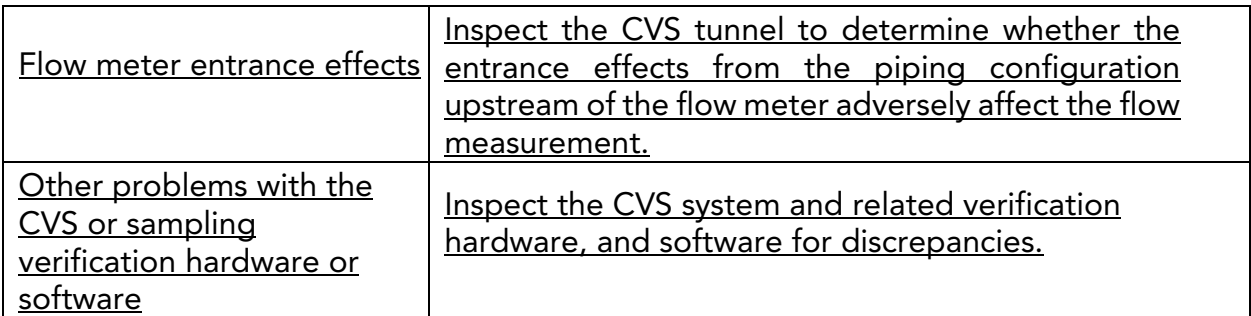

\* \* \* \* \*

### § 1065.350 H<sub>2</sub>O interference verification for CO<sub>2</sub> NDIR analyzers.

\* \* \* \* \*

(d) *Procedure.* Perform the interference verification as follows:

\* \* \* \* \*

(7) While the analyzer measures the sample's concentration, record 30 seconds of sampled data. Calculate the arithmetic mean of this data. The analyzer meets the interference verification if this value is within  $(0.0 \pm 0.4)$  mmol/mol.

\* \* \* \* \*

### § 1065.365 Nonmethane cutter penetration fractions.

\* \* \* \* \*

(f) *Procedure for a FID calibrated with methane CH4, bypassing the NMC.* If you use a FID with an NMC that is calibrated with methane,  $CH_{4}$  by bypassing the NMC, determine its combined ethane  $(C_2H_6)$  response factor and penetration fraction, RFPF<sub>C2H6[NMC-FID]</sub>, as well as its  $CH_4$  penetration fraction,  $PF_{CH4|NMC-FID]}$ , as follows:

\* \* \* \* \*

(9) Divide the mean  $C_2H_6$  concentration by the reference concentration of  $C_2H_6$ , converted to a  $C_1$  basis. The result is the combined  $C_2H_6$ -combined response factor and  $C_2H_6$  penetration fraction, RFPF<sub>C2H6[NMC-FID]</sub>. Use this combined  $C_2H_6$  response factor and  $C_2H_6$  penetration fraction according to § 1065.660(b)(2)(iii)<del>, § 1065.660(c)</del> or  $(d)(1)(iii)$ , or § 1065.665, as applicable.

# § 1065.375 Interference verification for  $N_2O$  analyzers.

\* \* \* \* \*

(d) *Procedure.* Perform the interference verification as follows:

\* \* \* \* \*

(7) While the analyzer measures the sample's concentration, record its output for 30 seconds. Calculate the arithmetic mean of this data. When performed with all the gases simultaneously, this is the combined interference.

### § 1065.410 Maintenance limits for stabilized test engines.

\* \* \* \* \*

(c) Keep a record of the inspection and update your application to document any changes as a result of the inspection. You may use equipment, instruments, or engineering grade tools to identify bad engine components. Any equipment, instruments, or tools used for scheduled maintenance on emission data engines must be representative of what is planned to be available to dealerships and other service outlets. If you inspect an engine, keep a record of the inspection and update your application for certification to document any changes that result. You may use any kind of equipment, instrument, or tool that is available at dealerships and other service outlets to identify bad engine malfunctioning components or perform maintenance.

\* \* \* \* \*

# § 1065.514 Cycle-validation criteria for operation over specified duty cycles.

\* \* \* \* \*

(f) Cycle-validation criteria. Unless the standard-setting part specifies otherwise, use the following criteria to validate a duty cycle:

\* \* \* \* \*

(3) For discrete-mode steady-state testing, apply cycle-validation criteria by treating the sampling periods from the series of test modes as a continuous sampling period, analogous to ramped-modal testing and apply statistical criteria as described in paragraph (f)(1) or  $\bigoplus$ (2) of this section. Note that if the gaseous and particulate test intervals are different periods of time, separate validations are required for the gaseous and particulate test intervals. Table 2 follows:

### § 1065.530 Emission test sequence.

(a) Time the start of testing as follows:

\* \* \* \* \*

(2) If you do not precondition-sampling systems the engine as described in § 1065.518, perform one of the following:

\* \* \* \* \*

(iii) For testing that involves hot-stabilized emission measurements, bring the engine either to warm idle or the first operating point of the duty cycle. Start the test within 10 min of achieving temperature stability. Determine temperature stability-either as the point at which the engine thermostat controls engine temperature or as the point at which the engine coolant, block, or head absolute temperature is within  $\pm 2\%$  of its mean value measured operating temperature has stayed within  $\pm 2\%$  of the mean value for at least 2 min, or as the point at which the engine thermostat controls engine temperature. based on the following parameters:

\* \* \* \* \*

### § 1065.543 Carbon balance error verification.

\* \* \* \* \*

(b) Perform the carbon balance error verification after emission sampling is complete for a test interval or duty cycle as described in §1065.530(g). Testing must include measured values as needed to determine intake air, fuel flow, and carbon-related gaseous exhaust emissions. You may optionally account for the flow of carbon-carrying fluids other than intake air and fuel into the system. Perform carbon balance error verification as follows:

\* \* \* \* \*

(2) You meet verification criteria for an individual test interval if the absolute values of carbon balance error quantities are at or below the following limit values:

\* \* \* \* \*

(ii) Calculate the carbon mass rate absolute error limit, *L<sub>EaCrate</sub>* in grams per hour to three decimal places for comparison to the absolute value of *ε*<sub>aCrate</sub>, using the following equation:

 $L_{\text{EaCrate}} = d \cdot P_{\text{max}}$ Eq. 1065.543-2

Where:

```
d = power-specific carbon mass rate absolute error coefficient = 0.31 g/(kW⋅hr).
P_{\text{max}} = maximum power from the engine map generated according to §1065.510. If
measured= P<sub>max</sub> is not available, use a manufacturer-declared value for P<sub>max</sub>.
```
*Example*: *d* = 0.31 g/(kW⋅hr)  $P_{\text{max}} = 230.0 \text{ kW}$ *L<sup>ε</sup>aCrate* = 0.31· 230.0 = 71.300 g/hr

\* \* \* \* \*

# § 1065.640 Flow meter calibration calculations.

\* \* \* \* \*

(d) *SSV calibration.* Perform the following steps to calibrate an SSV flow meter:

(1) Calculate the Reynolds number, Re<sup>#</sup>, for each reference molar flow rate<u>, ṅ<sub>ref</sub>,</u> using the throat diameter of the venturi,  $d_t$ . Because the dynamic viscosity,  $\mu$ , is needed to compute Re# , you may use your own fluid viscosity model to determine µ for your calibration gas (usually air), using good engineering judgment. Alternatively, you may use the Sutherland three-coefficient viscosity model to approximate  $\mu$ , as shown in the following sample calculation for Re #:

$$
Re^{\text{#}} = \frac{4 \cdot M_{\text{mix}} \cdot \dot{n}_{\text{ref}}}{\pi \cdot d_{\text{t}} \cdot \mu} \text{Eq. 1065.640-10}
$$

Where, using the Sutherland three-coefficient viscosity model as captured in Table 4 of this section:

$$
\mu = \mu_0 \cdot \left(\frac{T_{\text{in}}}{T_0}\right)^{\frac{3}{2}} \cdot \left(\frac{T_0 + S}{T_{\text{in}} + S}\right) \quad \text{E1. 1065.640-11}
$$

Where:

*μ* = Dynamic viscosity of calibration gas.  $\mu_0$  = Sutherland reference viscosity.

 $T<sub>0</sub>$  = Sutherland reference temperature.

*S* = Sutherland constant.

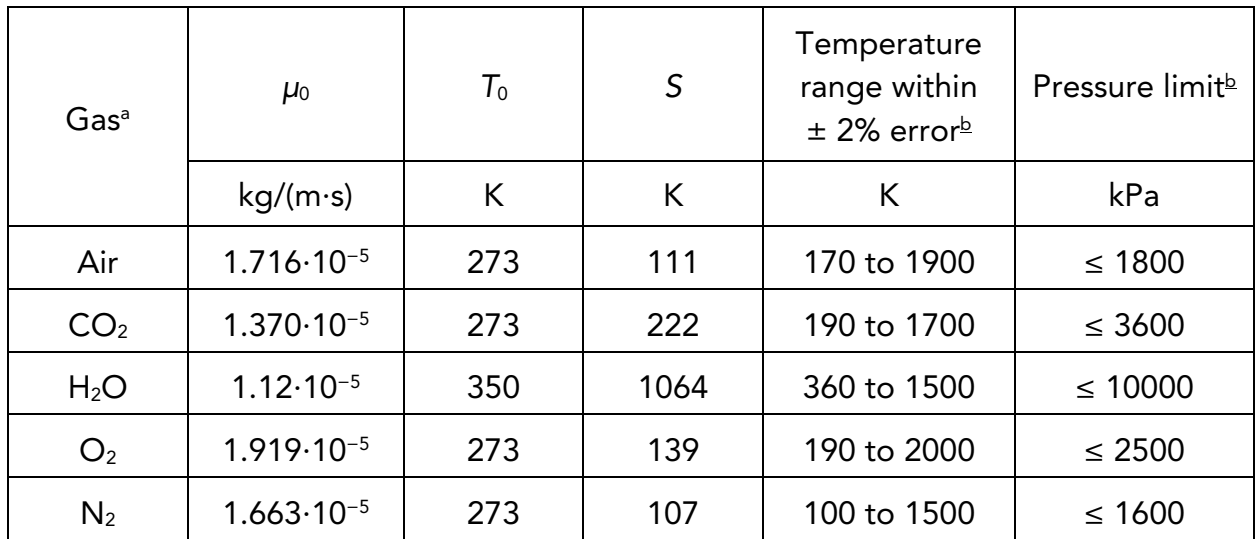

Table 4 of § 1065.640—Sutherland Three-Coefficient Viscosity Model Parameters

a Use tabulated parameters only for the pure gases, as listed. Do not combine parameters in calculations to calculate viscosities of gas mixtures.

**bThe model results are valid only for ambient conditions in the specified ranges.** 

Example:

$$
\mu_0 = 1.716 \cdot 10^{-5} \text{ kg/(m \cdot s)}
$$
  
\n
$$
T_0 = 273.44 \text{ K}
$$
  
\n
$$
S = 410.56111 \text{ K}
$$
  
\n
$$
\mu = 1.716 \cdot 10^{-5} \cdot \left(\frac{298.15}{273}\right)^{\frac{3}{2}} \cdot \left(\frac{273 + 111}{298.15 + 111}\right)
$$
  
\n
$$
\mu = 4.837 \cdot 1.838 \cdot 10^{-5} \text{ kg/(m \cdot s)}
$$
  
\n
$$
M_{\text{mix}} = 28.7805 \text{ g/mol} = 0.0287805 \text{ kg/mol}
$$
  
\n
$$
*****
$$

(2) Create an equation for C<sub>d</sub>-<del>versus Re<sup>#</sup>, using paired values of (Re<sup>#</sup>, C<sub>e</sub>). For the</del> equation, you may use any mathematical expression, including a polynomial or a power series. The following equation is an example of a commonly used mathematical expression for relating G<sub>d</sub> and Re #: <u>as a function of Re<sup>#</sup>, using paired values of the two</u> quantities. The equation may involve any mathematical expression, including a polynomial or a power series. The following equation is an example of a commonly used mathematical expression for relating C<sub>d</sub> and Re<sup>#</sup>:

# § 1065.642 SSV, CFV, and PDP PDP, SSV, and CFV molar flow rate calculations. \* \* \* \* \*

(b) *SSV molar flow rate.* Based on the C d versus Re # equation you determined according to § 1065.640, calculate Calculate SSV molar flow rate, *ṅ*, during an emission test as follows:

$$
\dot{n} = C_{\rm d} \cdot C_{\rm f} \cdot \frac{A_{\rm t} \cdot p_{\rm in}}{\sqrt{Z \cdot M_{\rm mix} \cdot R \cdot T_{\rm in}}} =
$$
 Eq. 1065.642-3

Where:

 $C_d$  = discharge coefficient, as determined based on the  $_d$  versus  $Re^*$  *equation in §1065.640(d)(2).*  $C_f$  = flow coefficient, as determined in §1065.640(c) $\left(\frac{2}{(2)}(3)\right)$ (ii).  $A<sub>t</sub>$  = venturi throat cross-sectional area.  $P_{in}$  = static absolute pressure at the venturi inlet. *Z* = compressibility factor.  $M_{\text{mix}}$  = molar mass of gas mixture. *R* = molar gas constant.  $T_{in}$  = absolute temperature at the venturi inlet.

\* \* \* \* \*

(c) *CFV molar flow rate.* Some CFV flow meters consist of a single venturi and some consist of multiple venturis, where different combinations of venturis are used to meter different flow rates. If you use multiple venturis and you calibrated calibrate each venturi independently to determine a separate discharge coefficient,  $C_d$  (or calibration coefficient, *K*v), for each venturi, calculate the individual molar flow rates through each venturi and sum all their flow rates to determine n CFV flow rate, *n*. If you use multiple venturis and you calibrated each combination of venturis venturis in combination, calculate n as *n* using the sum of the active venturi throat areas as A<sub>t</sub>, the square root of the sum of the squares of the active venturi throat diameters as  $d_t$ , and the ratio of the venturi throat to inlet diameters as the ratio of the square root of the sum of the active venturi throat diameters,  $\frac{d}{dt}$  (d<sub>t</sub>) to the diameter of the common entrance to all of the venturis,  $\frac{D}{D}$ . To calculate the molar flow rate through one venturi or one combination of venturis, use its respective mean  $C_d$  and other constants you determined according to § 1065.640 and calculate its molar flow rate n during an emission test, as follows:

(1) To calculate ṅ through one venturi or one combination of venturis, use its respective mean  $C_d$  and other constants you determined according to  $§1065.640$  and calculate ṅ as follows:

$$
\dot{n} = C_{\rm d} \cdot C_{\rm f} \cdot \frac{A_{\rm t} \cdot p_{\rm in}}{\sqrt{Z \cdot M_{\rm mix} \cdot R \cdot T_{\rm in}}} =
$$
 Eq. 1065.642-4

Where:

 $C_f$  = flow coefficient, as determined in §1065.640(c)(3).

Example:

 $C_d = 0.985$  $C_f = 0.7219$  $A_t = 0.00456$  m<sup>2</sup> *p*in = 98.836 kPa = 98836 Pa = 98836 kg/(m·s2 )  $Z = 1$ *M*mix = 28.7805 g/mol = 0.0287805 kg/mol R = 8.314472 J/(mol∙K<u>) = 8.314472 (m<sup>2.</sup>kg)/(s<sup>2.</sup>mol∙K)</u>  $T_{\text{in}}$  = 378.15 K  $\dot{n}=0.985\cdot0.7219\cdot\frac{0.00456\cdot98836}{\sqrt{1\cdot0.0287805\cdot8.314472\cdot378.15}}$ 

$$
\dot{n} = 33.690 \text{ mol/s}
$$

(2) To calculate the molar flow rate through one venturi or a combination of venturis, you may use its respective mean, K<sub>v</sub>, and other constants you determined according to §1065.640 and calculate its molar flow rate *ṅ* during an emission test. Note that if you follow the permissible ranges of dilution air dewpoint versus calibration air dewpoint in Table 3 of §1065.640, you may set  $M_{\text{mix-call}}$  and  $M_{\text{mix}}$  equal to 1. Calculate *n* as follows:

\* \* \* \* \*

Where:

$$
K_{\rm v} = \frac{V_{\rm stdref} \cdot \sqrt{T_{\rm in-cal}}}{P_{\rm in-cal}}
$$
 Eq. 1065.642-6

### § 1065.644 Vacuum-decay leak rate.

This section describes how to calculate the leak rate of a vacuum-decay leak verification, which is described in § 1065.345(e). Use Eq. 1065.644-1 the following equation to calculate the leak rate, *ṅ* leak, and compare it to the criterion specified in § 1065.345(e).

\* \* \* \* \*

### § 1065.650 Emission calculations.

\* \* \* \* \*

(c) *Total mass of emissions over a test interval.* To calculate the total mass of an emission, multiply a concentration by its respective flow. For all systems, make preliminary calculations as described in paragraph (c)(1) of this section, then use the method in paragraphs (c)(2) through (4) of this section that is appropriate for your system. Calculate the total mass of emissions as follows:

\* \* \* \* \*

(3) *Batch sampling.* For batch sampling, the concentration is a single value from a proportionally extracted batch sample (such as a bag, filter, impinger, or cartridge). In this case, multiply the mean concentration of the batch sample by the total flow from which the sample was extracted. You may calculate total flow by integrating a changing flow rate or by determining the mean of a constant flow rate, as follows:

\* \* \* \* \*

(ii) *Constant flow rate.* If you batch sample from a constant exhaust flow rate, extract a sample at a proportional or constant flow rate. We consider the following to be examples of constant exhaust flows: CVS diluted exhaust with a CVS flow meter that has either an upstream heat exchanger, electronic flow control, or both. Determine the mean molar flow rate from which you extracted the constant flow rate sample. Multiply the mean concentration of the batch sample by the mean molar flow rate of the exhaust from which the sample was extracted, and multiply the result by the time of the test interval. If the total emission is a molar quantity, convert this quantity to a mass by multiplying it by its molar mass, *M*. The result is the mass of the emission, *m*. In the case of PM emissions, where the mean PM concentration is already in units of mass per mole of sample,  $\bar{M}_{PM}$ , simply multiply it by the total flow, and the result is the total mass of PM,  $m_{PM}$ .

(A) Calculate *m* for sampling with constant flow using the following equations:

$$
m = M \cdot \overline{x} \cdot \overline{h} \cdot \Delta t
$$
Eq. 1065.650-7

and (B) Calculate M<sup>F</sup> for PM or any other analysis of a batch sample that yields a mass per mole of sample, using the following equation:

$$
\overline{M} = M \cdot \overline{x} \quad \text{Eq. 1065.650-8}
$$

(C) The following example illustrates a calculation of  $m_{PM}$ :

Example:  $\bar{M}_{PM}$  = 144.0 µg/mol = 144.0·10<sup>-6</sup> g/mol  $\overline{n}_{\text{death}} = 57.692 \text{ mol/s}$  $\Lambda t = 1200$  s  $m_{PM} = 144.0 \cdot 10^{-6} \cdot 57.692 \cdot 1200 =$  $m_{PM}$  = 9.9692 g

\* \* \* \* \*

(d) *Total work over a test interval.* To calculate the total work from the engine over a test interval, add the total work from all the work paths described in § 1065.210 that cross the system boundary including electrical energy/work, mechanical shaft work, and fluid pumping work. For all work paths, except the engine's primary output shaft (crankshaft), the total work for the path over the test interval is the integration of the net work flow rate (power) out of the system boundary. When energy/work flows into the system boundary, this work flow rate signal becomes negative; in this case, include these negative work rate values in the integration to calculate total work from that work path. Some work paths may result in a negative total work. Include negative total work values from any work path in the calculated total work from the engine rather than setting the values to zero. The rest of this paragraph (d) describes how to calculate total work from the engine's primary output shaft over a test interval. Before integrating power on the engine's primary output shaft, adjust the speed and torque data for the time alignment used in § 1065.514(c). Any advance or delay used on the feedback signals for cycle validation must also be used for calculating work. Account for work of accessories according to § 1065.110. Exclude any work during cranking and starting. Exclude work during actual motoring operation (negative feedback torques), unless the engine was connected to one or more energy storage devices. Examples of such energy storage devices include hybrid powertrain batteries and hydraulic accumulators, like the ones illustrated in Figure 1 of § 1065.210. Exclude any work during reference zero-load idle periods (0% speed or idle speed with 0 N·m

reference torque). Note, that there must be two consecutive reference zero load idle points to establish a period where this the zero-load exclusion applies. Include work during idle points with simulated minimum torque such as Curb Idle Transmissions Torque (CITT) for automatic transmissions in "drive". The work calculation method described in paragraphs  $(b)$   $(d)(1)$  through (7) of this section meets these the requirements of this paragraph (d) using rectangular integration. You may use other logic that gives equivalent results. For example, you may use a trapezoidal integration method as described in paragraph  $(b)$   $(d)(8)$  of this section.

\* \* \* \* \*

(7) Integrate the resulting values for power over the test interval. Calculate total work as follows:

$$
W = \sum_{i=1}^{N} P_i \cdot \Delta t
$$
 Eq. 1065.650-10

Where:

*W* = Total Work from the Primary Output Shaft

 $P_1$  = Instantaneous Power from the Primary Output Shaft Over an Interval i.

$$
P_i = f_{\text{n}i} \cdot T_i \, \varepsilon_{\text{q. 1065.650-11}}
$$

Example:  $N = 9000$  $f_{n1}$  = 1800.2 r/min *f*n2 = 1805.8 r/min  $T_1 = 177.23$  N·m  $T_2$  = 175.00 N·m  $C_{rev} = 2 \cdot π$  rad/rev  $C_{t1} = 60$  s/min  $C_p = 1000$  (N·m·rad/s)/kW  $f_{\text{record}} = 5$  Hz *C*t2 = 3600 s/hr \* \* \* \* \*

### § 1065.655 Chemical balances of fuel, intake air, and exhaust.

\* \* \* \* \*

(b) *Procedures that require chemical balances.* We require chemical balances when you determine the following:

(1) A value proportional to total work, W, when you choose to determine brake-specific emissions as described in  $\S$  1065.650( $\Theta$ )(f).

\* \* \* \* \*

(d) *Carbon mass fraction of fuel*. Determine carbon mass fraction of fuel, w<sub>c</sub>, using one of the following methods:

 $(1)$  You may calculate  $w_{e}$  as described in this paragraph (d)(1) based on measured fuel properties. To do so, you must determine values for α and β in all cases, but you may set γ and δ to zero if the default value listed in Table 1 of this section is zero. based on the fuel properties as determined in paragraph (e) of this section, optionally accounting for any contribution to  $\alpha$ ,  $\beta$ ,  $\gamma$ , and  $\delta$ , from any fluid injected into the exhaust, if applicable. Calculate  $w_c$  using the following equation:

\* \* \* \* \*

Example:  $\alpha = 1.8$  $\beta = 0.05$ *γ* = 0.0003 *δ* = 0.0001  $M_c = 12.0107$  $M_H = 1.00794$  $M<sub>o</sub> = 15.9994$  $M<sub>S</sub> = 32.065$  $M_N = 14.0067$ 

### $1.12.0107$

 $W_{\rm C} = \frac{1112.0107 + 1.8 \cdot 1.00794 + 0.05 \cdot 15.9994 + 0.0003 \cdot 32.065 + 0.0001 \cdot 14.0067}{1112.0107 + 1.8 \cdot 1.00794 + 0.05 \cdot 15.9994 + 0.0003 \cdot 32.065 + 0.0001 \cdot 14.0067}$ 

 $w_c = 0.8205$  0.8206

(e) *Fuel and injected fluid composition.* Determine fuel composition and the composition of any fluid injected into the exhaust, represented by α, β, γ, and δ, as described in this paragraph (e). When using measured fuel or other injected fluid properties, you must determine values for  $\alpha$  and  $\beta$ ; in all cases. If you determine compositions based on measured values and the default value listed in Table 4 2 of this section is zero, you may set γ and δ to zero; otherwise determine γ and δ (along with α and β) based on measured values. Determine elemental mass fractions and values for α, β, γ, and δ, as follows:

\* \* \* \* \*

(4) Calculate  $\alpha$ ,  $\beta$ ,  $\gamma$ , and  $\delta$  using the following equations:

\* \* \* \* \*

### Where:

*N* = total number of fuels and injected fluids over the duty cycle.

 $j =$  an indexing variable that represents one fuel or injected fluid, starting with  $j = 1$ . *<del>m<sub>i</sub></del> m*<sub>i</sub> = the mass flow rate of the fuel or any injected fluid j. For applications using a single fuel and no injected fluid, set this value to 1. For batch measurements, divide the total mass of fuel over the test interval duration to determine a mass rate. *W<sub>Hj</sub>* = hydrogen mass fraction of fuel or any injected fluid j.

 $W_{C_i}$  = carbon mass fraction of fuel or any injected fluid j.

 $W_{\text{Oi}}$  = oxygen mass fraction of fuel or any injected fluid j.

 $W_{Si}$  = sulfur mass fraction of fuel or any injected fluid j.

 $W_{\text{Ni}}$  = nitrogen mass fraction of fuel or any injected fluid j.

\* \* \* \* \*

(e) (f) *Calculated raw exhaust molar flow rate from measured intake air molar flow rate or fuel mass flow rate.* You may calculate the raw exhaust molar flow rate from which you sampled emissions, *ṅ*exh, based on the measured intake air molar flow rate, *ṅ*int, or the measured fuel mass flow rate,  $\dot{m}_{fuel}$ , and the values calculated using the chemical balance in paragraph (c) of this section. Note that the chemical balance must be based on raw exhaust gas concentrations. Solve for the chemical balance in paragraph (c) of this section at the same frequency that you update and record  $\dot{n}_{int}$  or  $\dot{m}_{fuel}$ . For laboratory tests, calculating raw exhaust molar flow rate using measured fuel mass flow rate is valid only for steady-state testing. See § 1065.915(d)(5)(iv) for application to field testing.

(3) *Fuel Fluid mass flow rate calculation.* This calculation may be used only for steady-state laboratory testing. You may not use this calculation if the standard-setting part requires carbon balance error verification as described in §1065.543. See §1065.915(d)(5)(iv) for application to field testing. Based on *ṁ*fuel, calculate *ṅ*exh as follows Calculate *ṅ*exh based on *ṁ*<sup>j</sup> using the following equation:

$$
\frac{\dot{m}_{\text{fuel}} \cdot W_{\text{c}} \cdot (1 + x_{\text{H2Oexhdry}})}{M_{\text{c}} \cdot x_{\text{Combdry}}} \qquad \text{Eq. 1065.655-21}
$$

$$
\frac{\dot{n}_{\text{exh}} = \sum_{j=1}^{N} \dot{m}_{j} \cdot \frac{w_{\text{C}} \cdot (1 + x_{\text{H2Oexhdry}})}{M_{\text{C}} \cdot x_{\text{Ccombdry}}}
$$
\n
$$
\dot{n}_{\text{exh}} = \sum_{j=1}^{N} \dot{m}_{j} \cdot \frac{w_{\text{C}_{j}} \cdot (1 + x_{\text{H2Oexhdry}})}{M_{\text{C}} \cdot x_{\text{Combdry}}}
$$
\nEq.

1065.655-25

Where:

 $\dot{\eta}_{\text{exh}}$  = raw exhaust molar flow rate from which you measured emissions

*ṁ*fuel = fuel flow rate including humidity in intake air.

 $j =$  an indexing variable that represents one fuel or injected fluid, starting with  $j = 1$ .

*N* = total number of fuels and injected fluids over the duty cycle.

*ṁ<sup>j</sup>* = the mass flow rate of the fuel or any injected fluid *j*.

 $W_{C_i}$  = carbon mass fraction of the fuel and any injected fluid *j*.

Example:

 $N = 1$ *J* = 1 *ṁ*fuel *ṁ*<sup>1</sup> = 7.559 g/s  $w_{c1} = 0.869$  g/g *M*<sub>C1</sub> = 12.0107 g/mol *x*Ccombdry1 = 99.87 mmol/mol = 0.09987 mol/mol  $x_{H2Oexhdry1} = 107.64$  mmol/mol = 0.10764 mol/mol

$$
\dot{n}_{\text{exh}} = 7.559 \cdot \frac{0.869 \cdot (1 + 0.10764)}{12.0107 \cdot 0.09987}
$$
\n
$$
\dot{n}_{\text{exh}} = 6.066 \text{ mol/s}
$$
\n
$$
\dot{x} + \dot{x} + \dot{y} + \dot{z}
$$

### § 1065.660 THC, NMHC, and CH<sub>4</sub> determination.

NMNEHC concentration, *x*NMNEHC:

\* \* \* \* \*

(c) *NMNEHC determination.* Use one of the following methods to determine

\* \* \* \* \*

 $(2)$  For a GC-FID, NMC FID, or FTIR, calculate  $x_{\text{NMMEHC}}$  using the THC analyzer's methane response factor, RF<sub>CH4[THC-FID]</sub>, and ethane response factor, RF<sub>C2H6[THC-FID]</sub>, from §1065.360, the initial contamination and dry-to-wet corrected THC concentration, XTHC[THC-FID]cor, as determined in paragraph (a) of this section, the dry-to-wet corrected methane concentration,  $XCH4$ , as determined in paragraph (d) of this section, and the  $\frac{dy}{dx}$ -to-wet corrected ethane concentration,  $x_{C2H6}$ , as determined in paragraph (e) of this section as follows

\* \* \* \* \*

*Example:*  $X$ THC[THC-FID]cor =  $145.6$   $\mu$ mol/mol  $R$ *F*CH4[THC-FID] =  $0.970$ *x*CH4 = 18.9 µmol/mol *RF*C2H6[THC-FID] = 1.02 *x*C2H6 = 10.6 µmol/mol *x*NMHC = 145.6—0.970×18.9—1.02×10.6 145.6 - 0.970·18.9 - 1.02·10.6  $x_{\text{NMHC}} = 116.5 \text{ \mu mol/mol}$ 

\* \* \* \* \*

### § 1065.750 Analytical gases.

\* \* \* \* \*

(a) Subparts C, D, F, and J of this part refer to the following gas specifications:

\* \* \* \* \*

(2) Use the following gases with a FID analyzer:

\* \* \* \* \*

(iii) *FID zero gas.* Zero flame-ionization flame ionization flame-ionization detectors with purified gas that meets the specifications in paragraph (a)(1) of this section, except that the purified gas  $O_2$  concentration may be any value. Note that FID zero balance

gases may be any combination of purified air and purified nitrogen. We recommend FID analyzer zero gases that contain approximately the expected flow-weighted mean concentration of  $O_2$  in the exhaust sample during testing.

\* \* \* \* \*

### § 1065.1001 Definitions.

\* \* \* \* \*

*Test interval* means a duration of time over which you determine brake specific mass of emissions. For example, the standard-setting part may specify a complete laboratory duty cycle as a cold-start test interval, plus a hot-start test interval. As another example, a standard-setting part may specify a field-test interval, such as a "not-to-exceed" (NTE) event, as a duration of time over which an engine operates within a certain range of speed and torque. In cases where multiple test intervals occur over a duty cycle, the standard-setting part may specify additional calculations that weight and combine results to arrive at composite values for comparison against the applicable standards in this chapter.

\* \* \* \* \*

### § 1065.1005 Symbols, abbreviations, acronyms, and units of measure.

The procedures in this part generally follow the International System of Units (SI), as detailed in NIST Special Publication 811, 1995 Edition, "Guide for the Use of the International System, of Units (SI)," which we incorporate by reference in § 1065.1010. See § 1065.25 § 1065.20 for specific provisions related to these conventions. This section summarizes the way we use symbols, units of measure, and other abbreviations.

(a) *Symbols for quantities*. This part uses the following symbols and units of measure for various quantities:

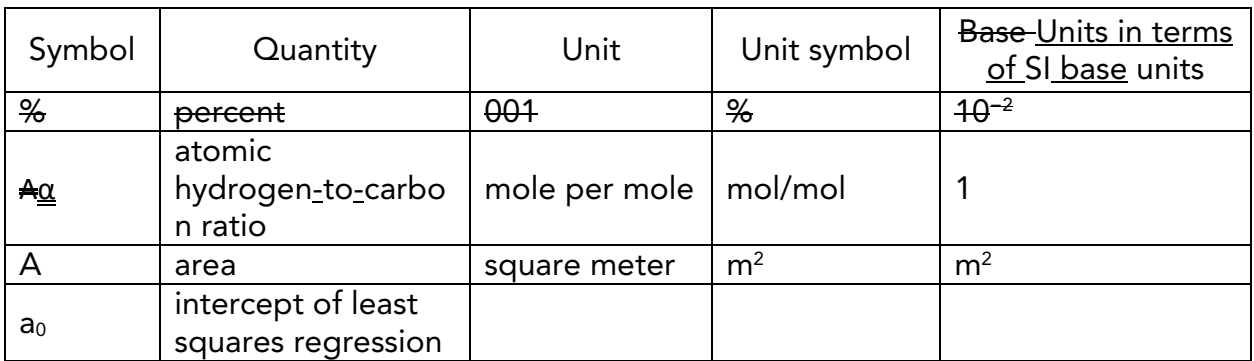

### Table 1 of § 1065.1005 - Symbols for Quantities

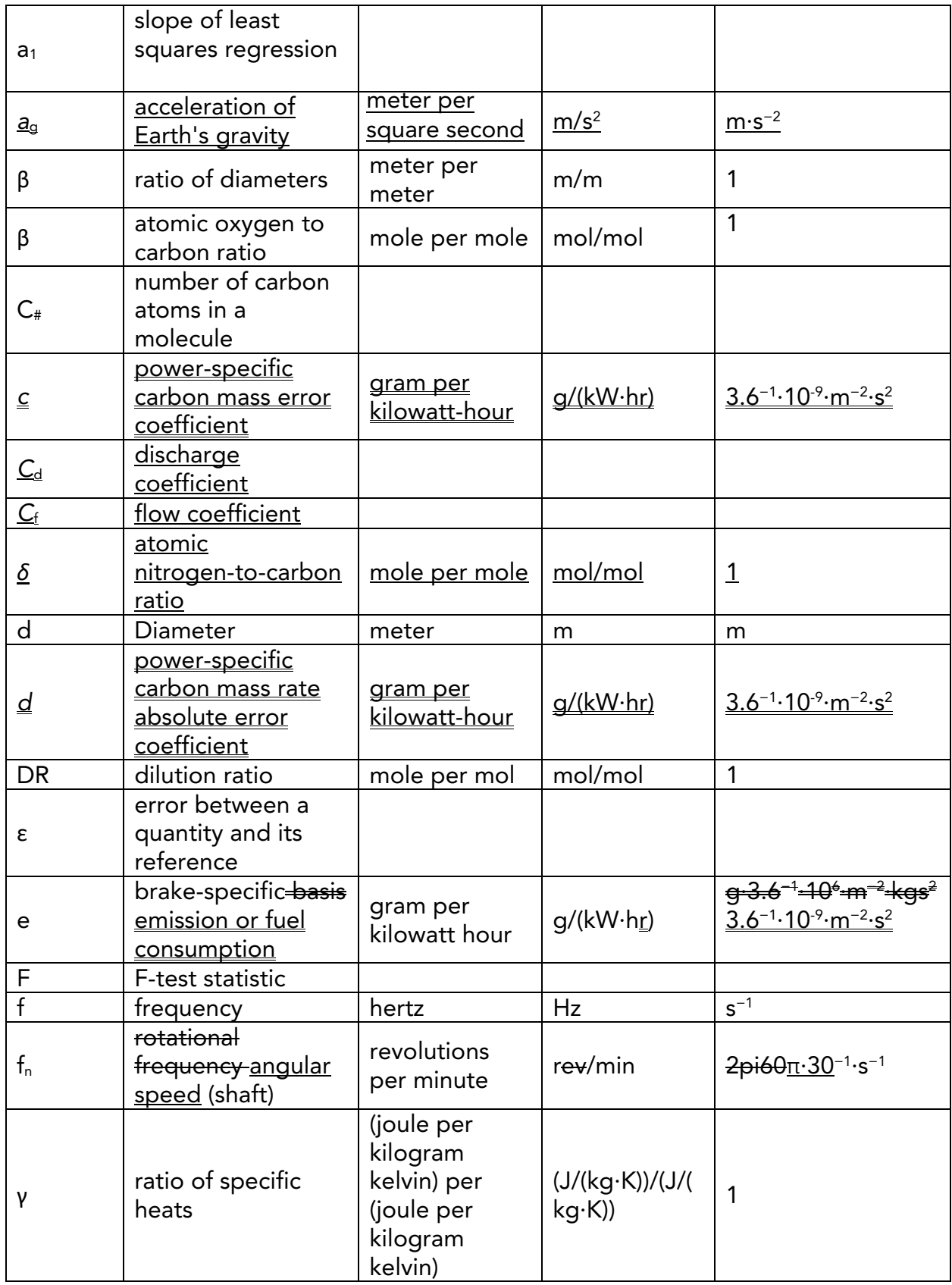

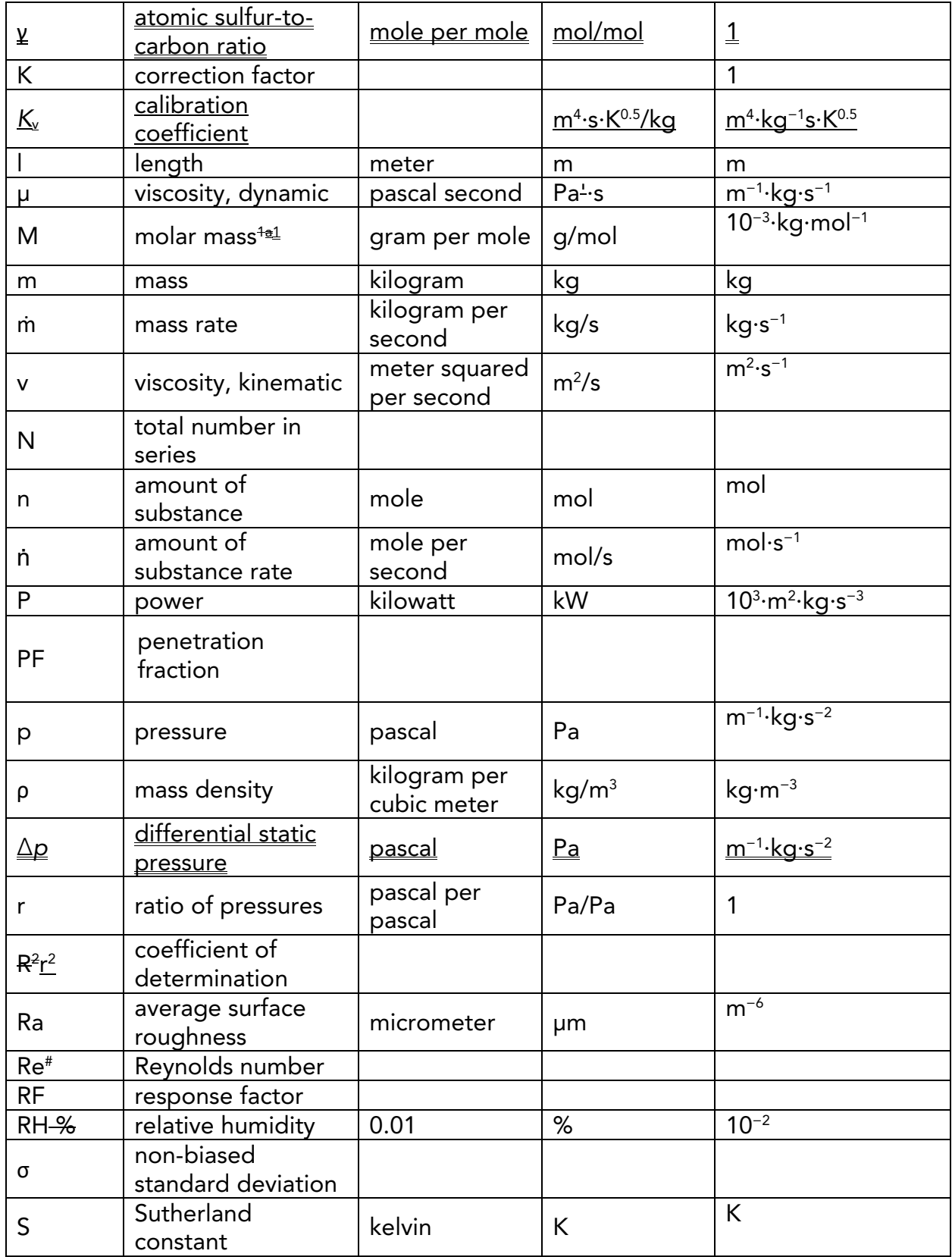

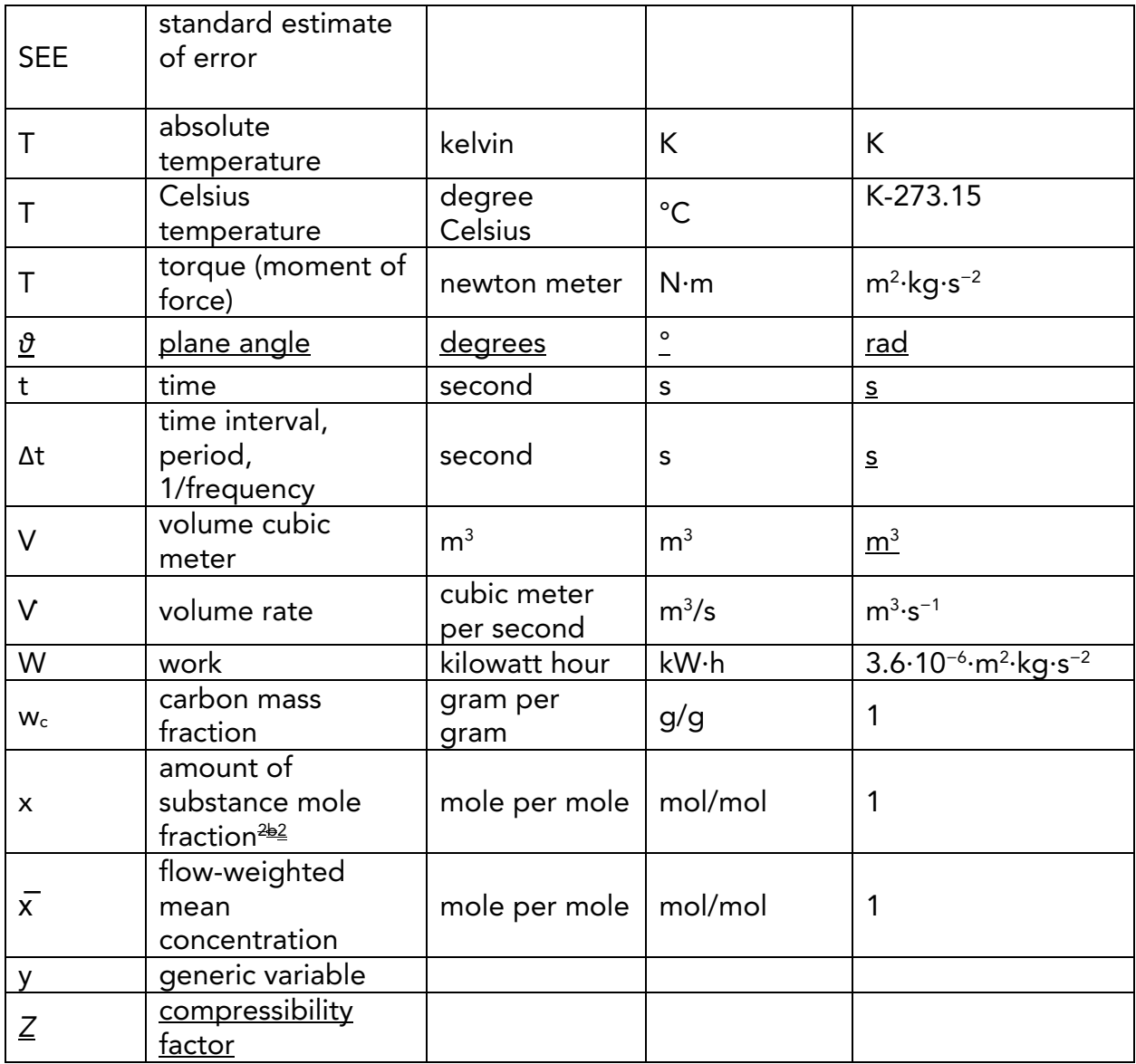

 $\frac{1+1}{2}$  See paragraph (f)(2) of this section for the values to use for molar masses. Note that in the cases of  $NO<sub>x</sub>$  and HC, the regulations specify effective molar masses based on assumed speciation rather than actual speciation.

2b2 Note that mole fractions for THC, THCE, NMHC, NMHCE, and NOTHC are expressed on a  $C_1$  equivalent basis.

\* \* \* \* \*

(c) *Prefixes*. This part uses the following prefixes to define a quantity for units and unit symbols:

### Table 3 of § 1065.1005 - Prefixes

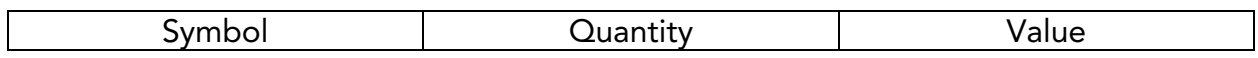

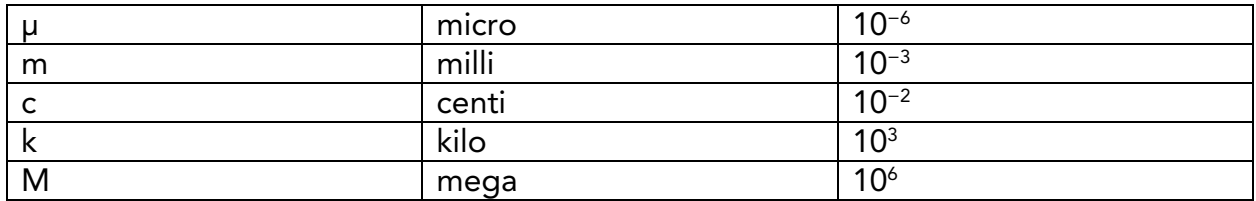

(d) *Superscripts*. This part uses the following superscripts to define a quantity for modifying quantity symbols:

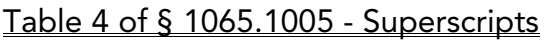

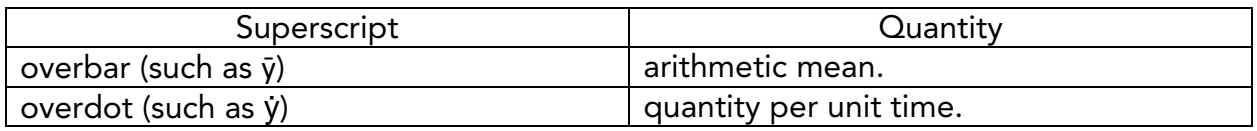

(e) *Subscripts*. This part uses the following subscripts to define a quantity for modifying quantity symbols:

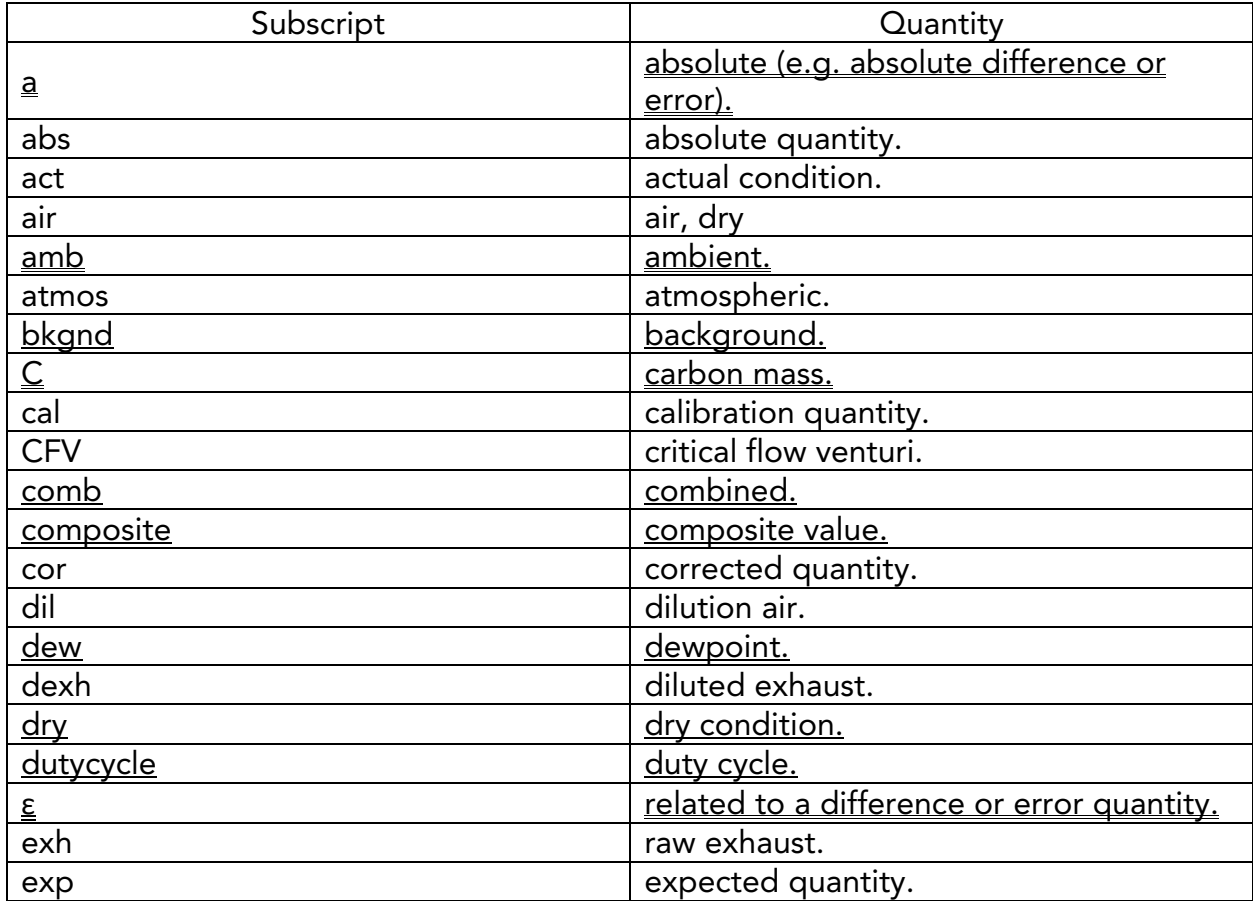

### Table 5 of § 1065.1005 - Subscripts

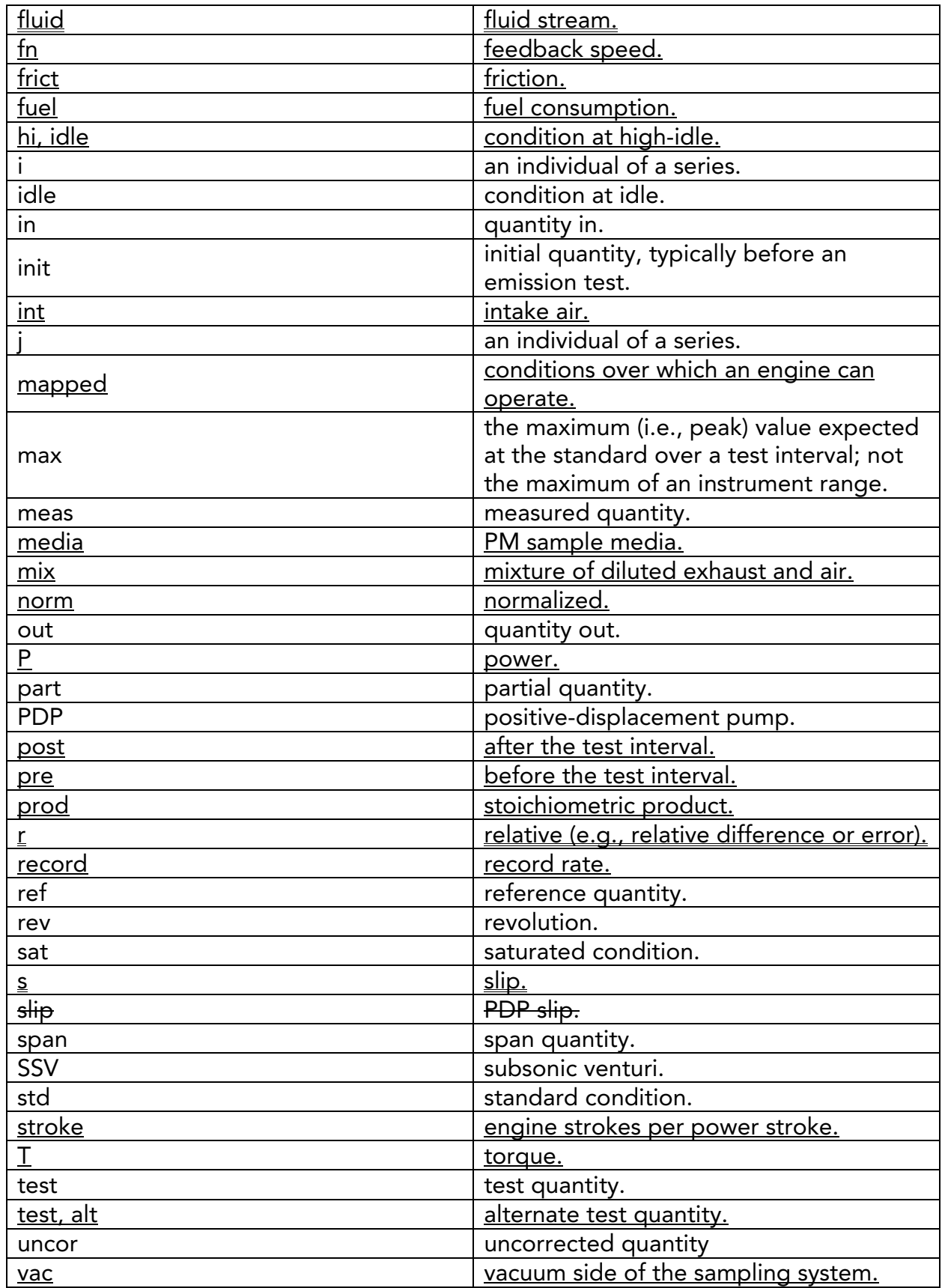

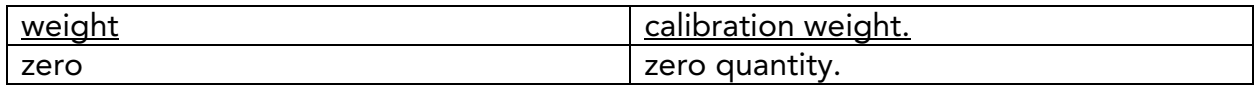

(f) *Constants*.

\* \* \* \* \*

(2) This part uses the following molar masses or effective molar masses of chemical species:

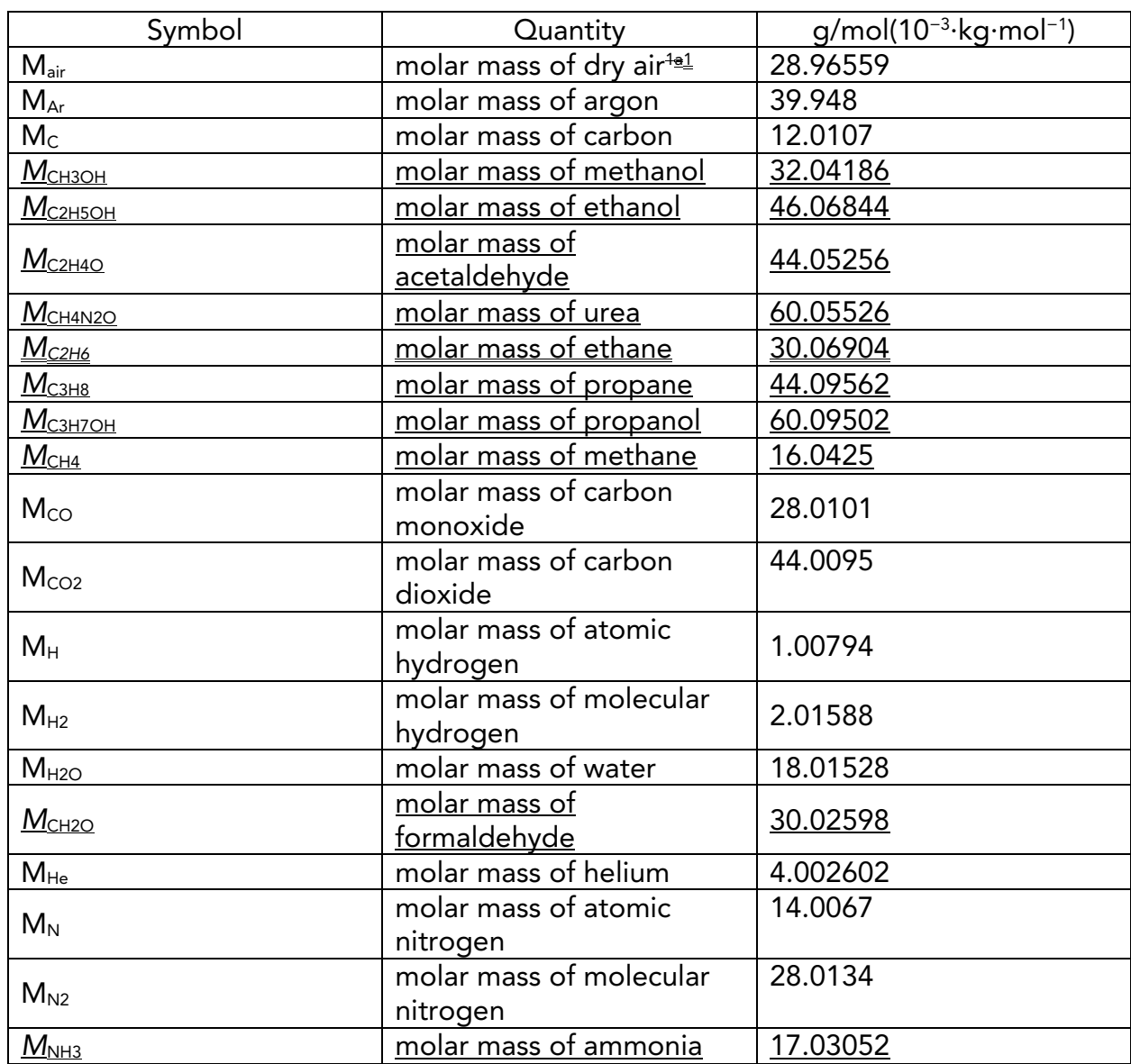

### Table 7 of § 1065.1005 – Molar Masses

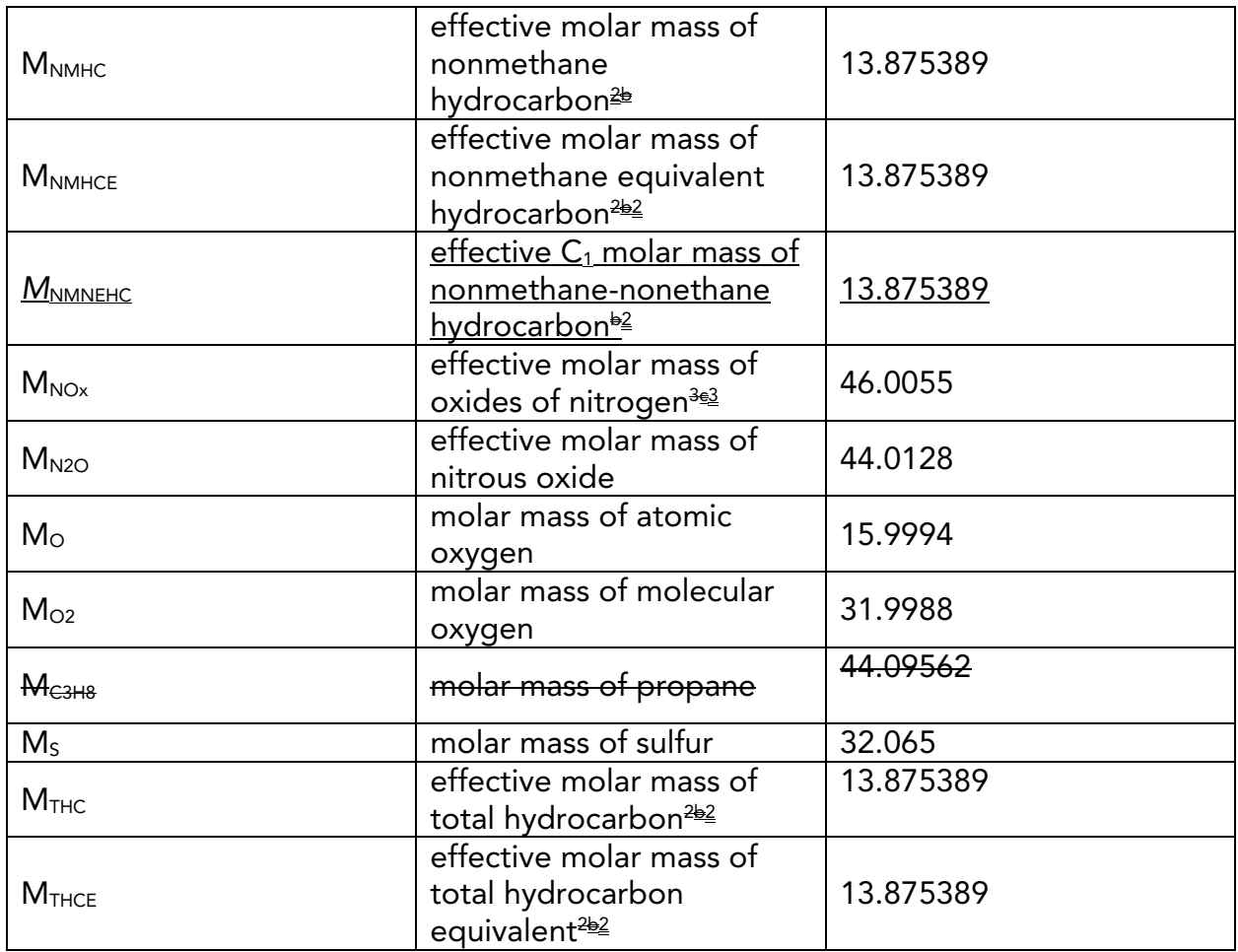

 $\frac{1+1}{2}$  See paragraph (f)(1) of this section for the composition of dry air. <sup>2b2</sup> The effective molar masses of THC, THCE, NMHC, and NMHCE are defined by NMHCE, and NMNEHC are defined on a C<sub>1</sub> basis and are based on an atomic hydrogen-to-carbon ratio, α, of 1.85 (with *β*, *γ*, and *δ* equal to zero). 3<sup>e3</sup> The effective molar mass of NOx is defined by the molar mass of nitrogen dioxide, NO<sub>2</sub>.

\* \* \* \* \*

(g) *Other acronyms and abbreviations*. This part uses the following additional abbreviations and acronyms:

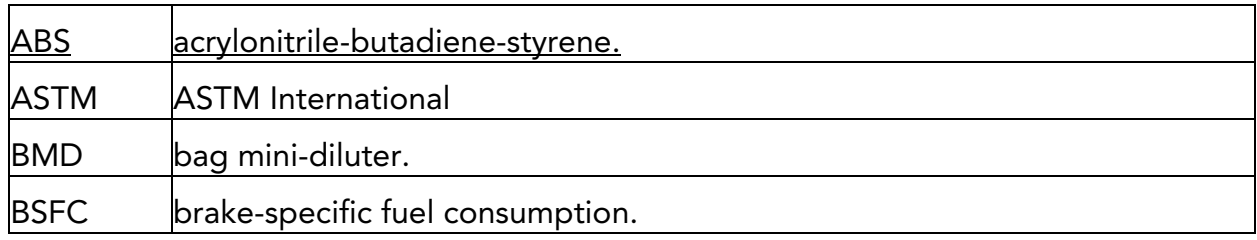

# Table 10 of § 1065.1005 – Other Acronyms and Abbreviations

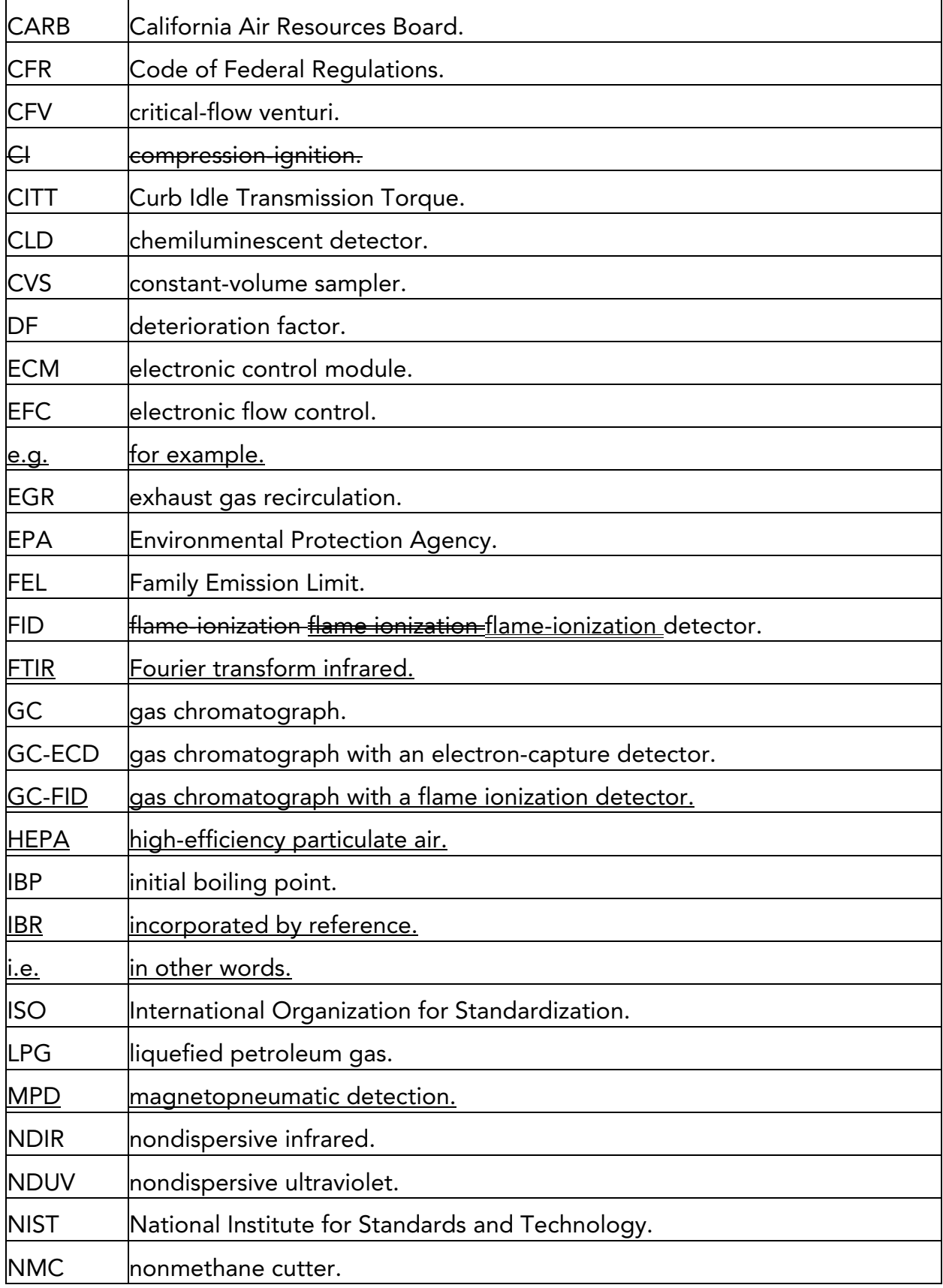

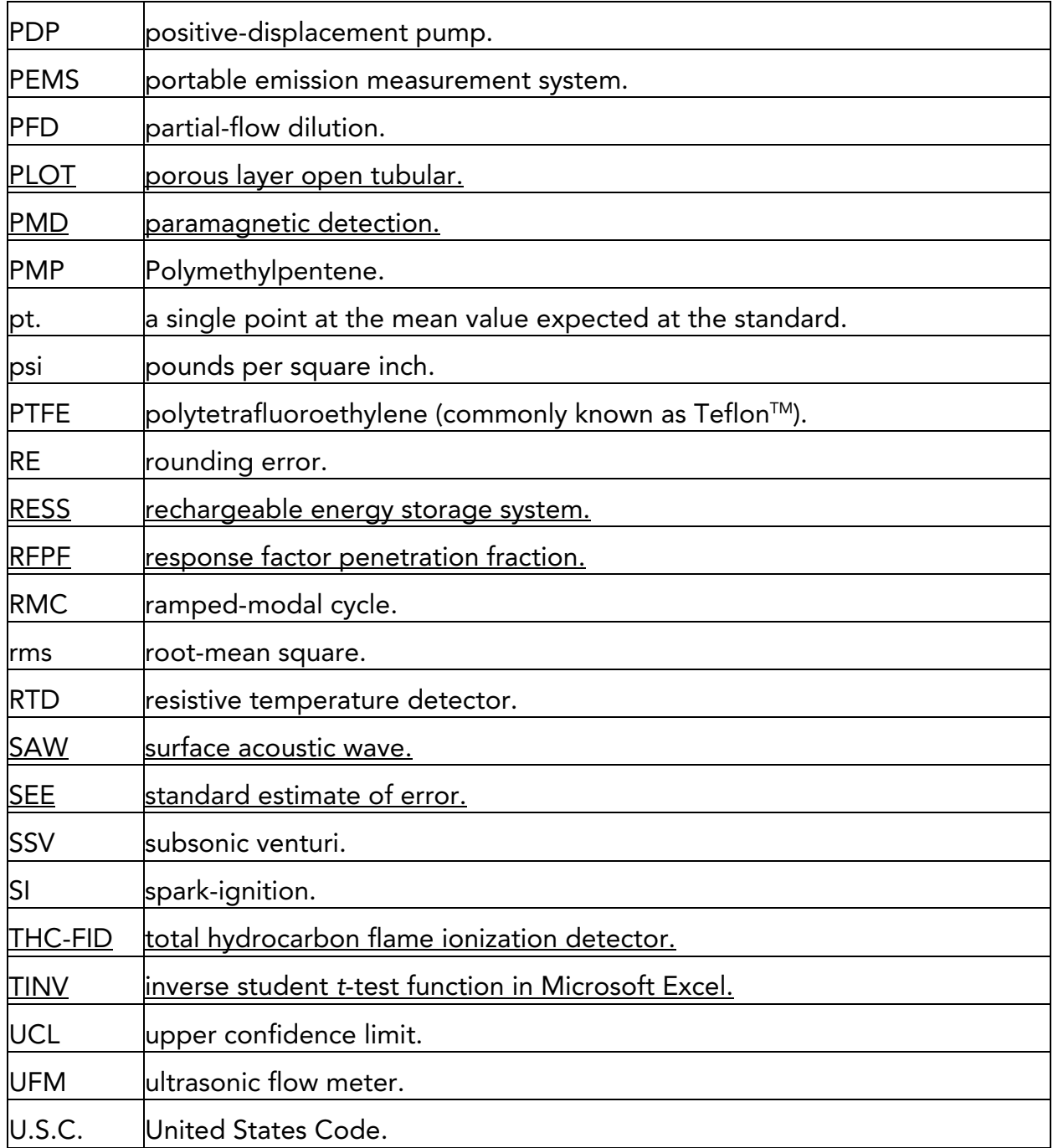

# § 1065.1010 Reference materials Incorporation by Reference.